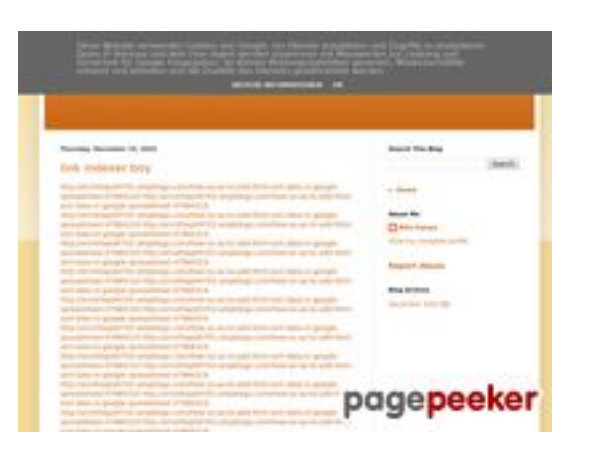

### **Website review youtubeguide1.blogspot.com**

Generated on December 15 2022 13:25 PM

**The score is 54/100**

#### **SEO Content**

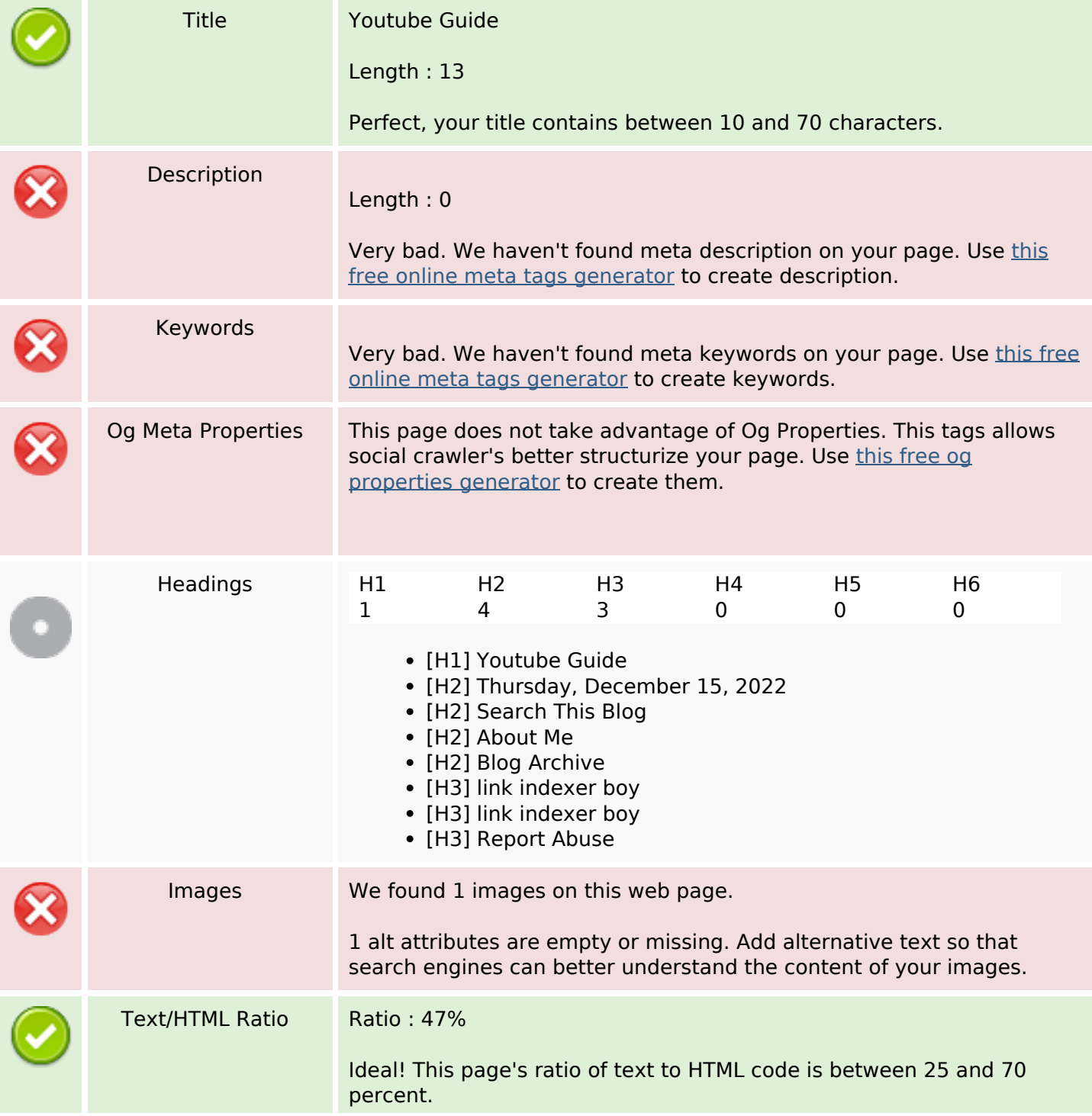

### **SEO Content**

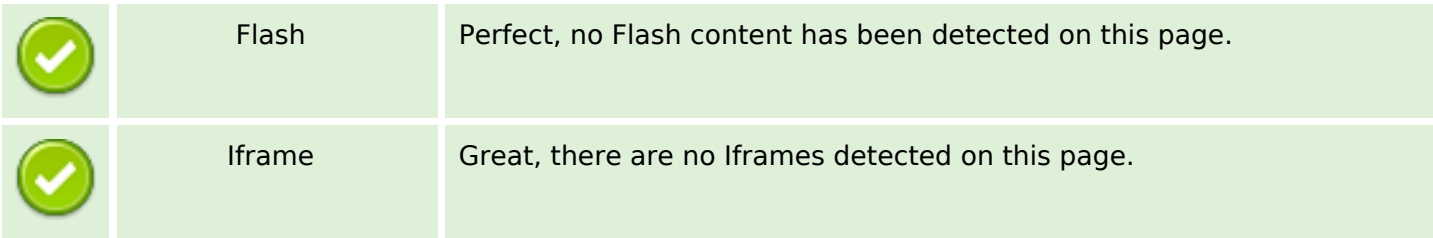

#### **SEO Links**

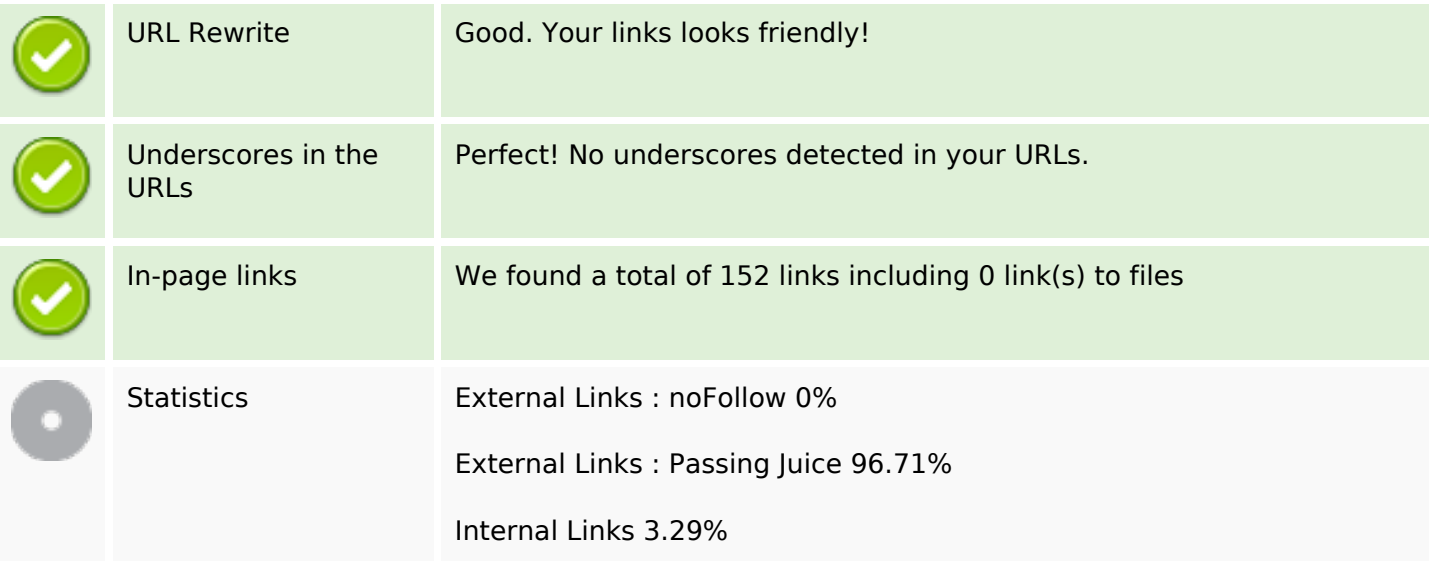

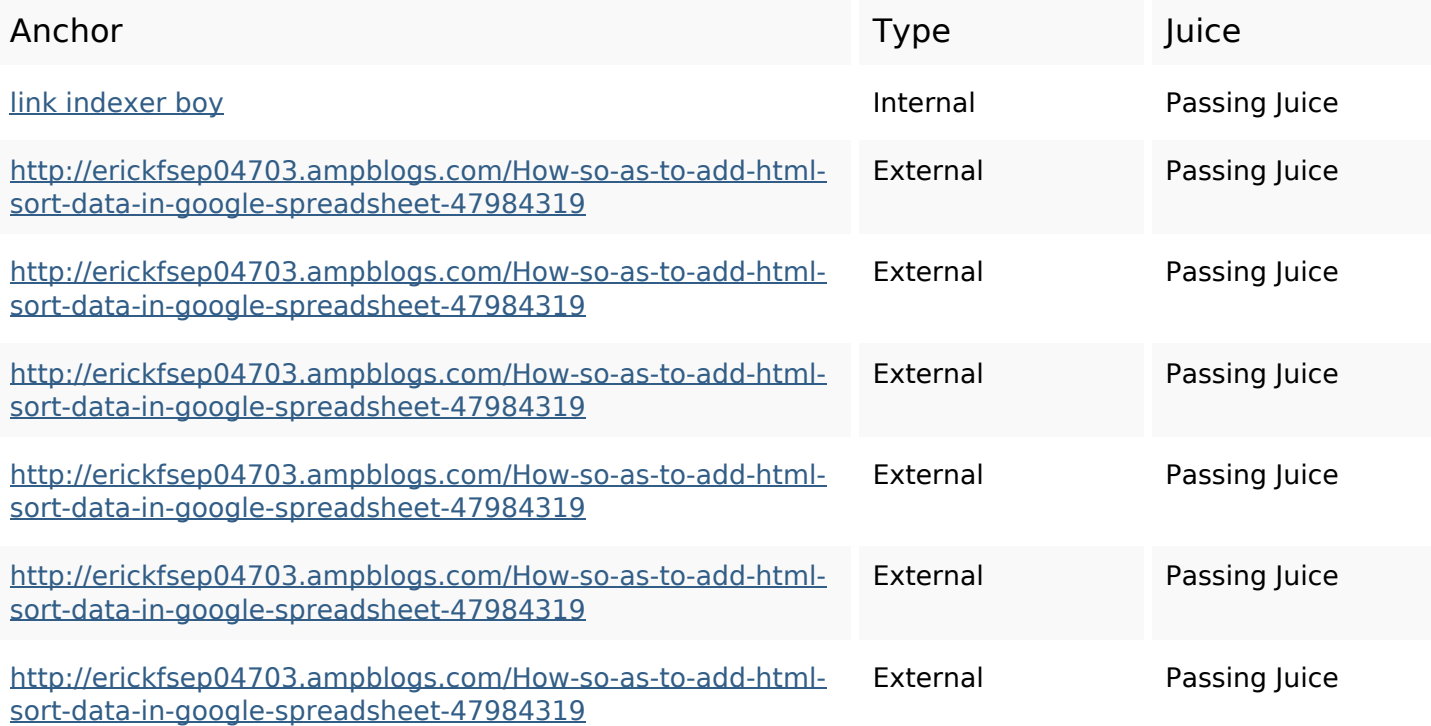

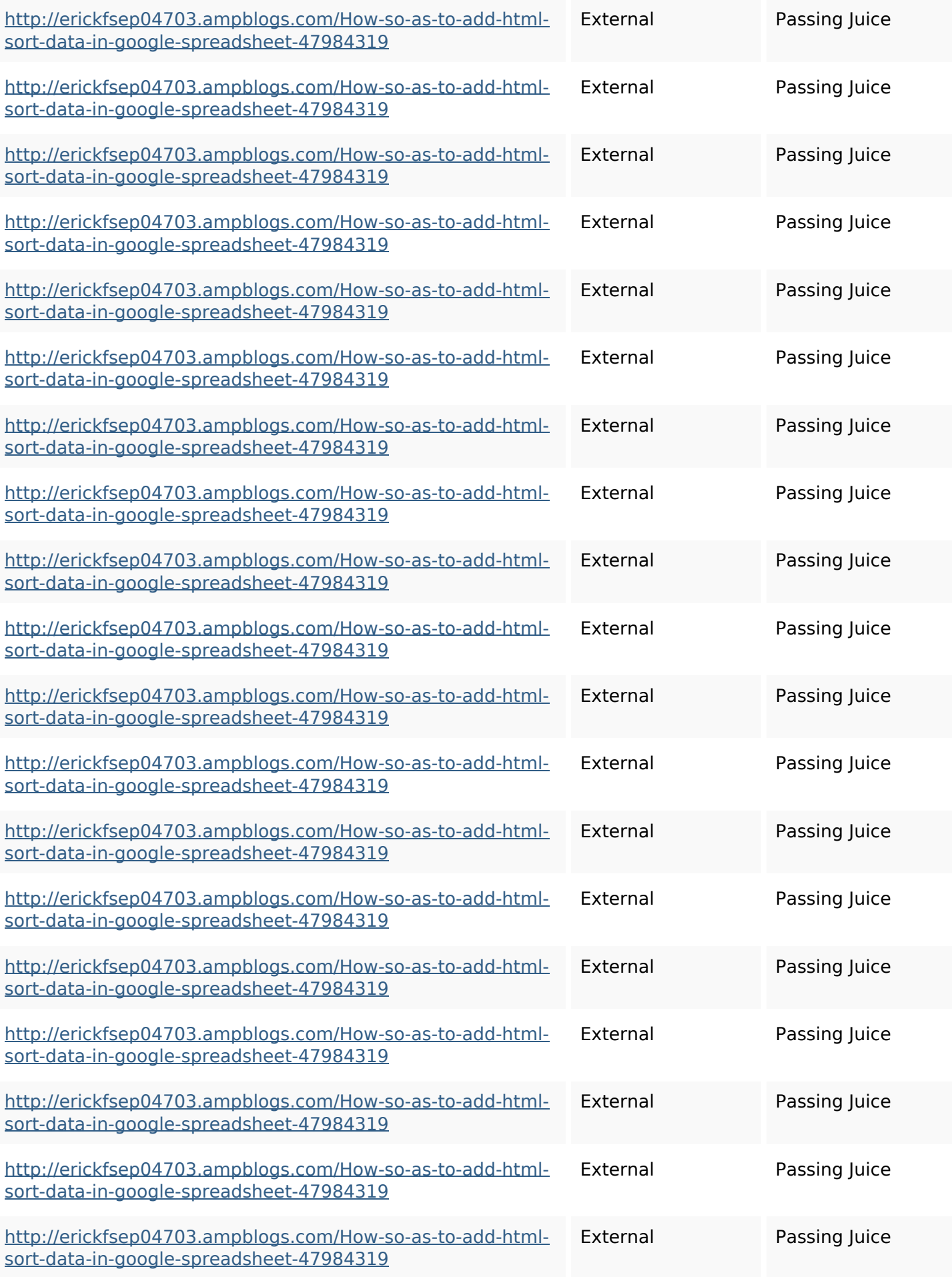

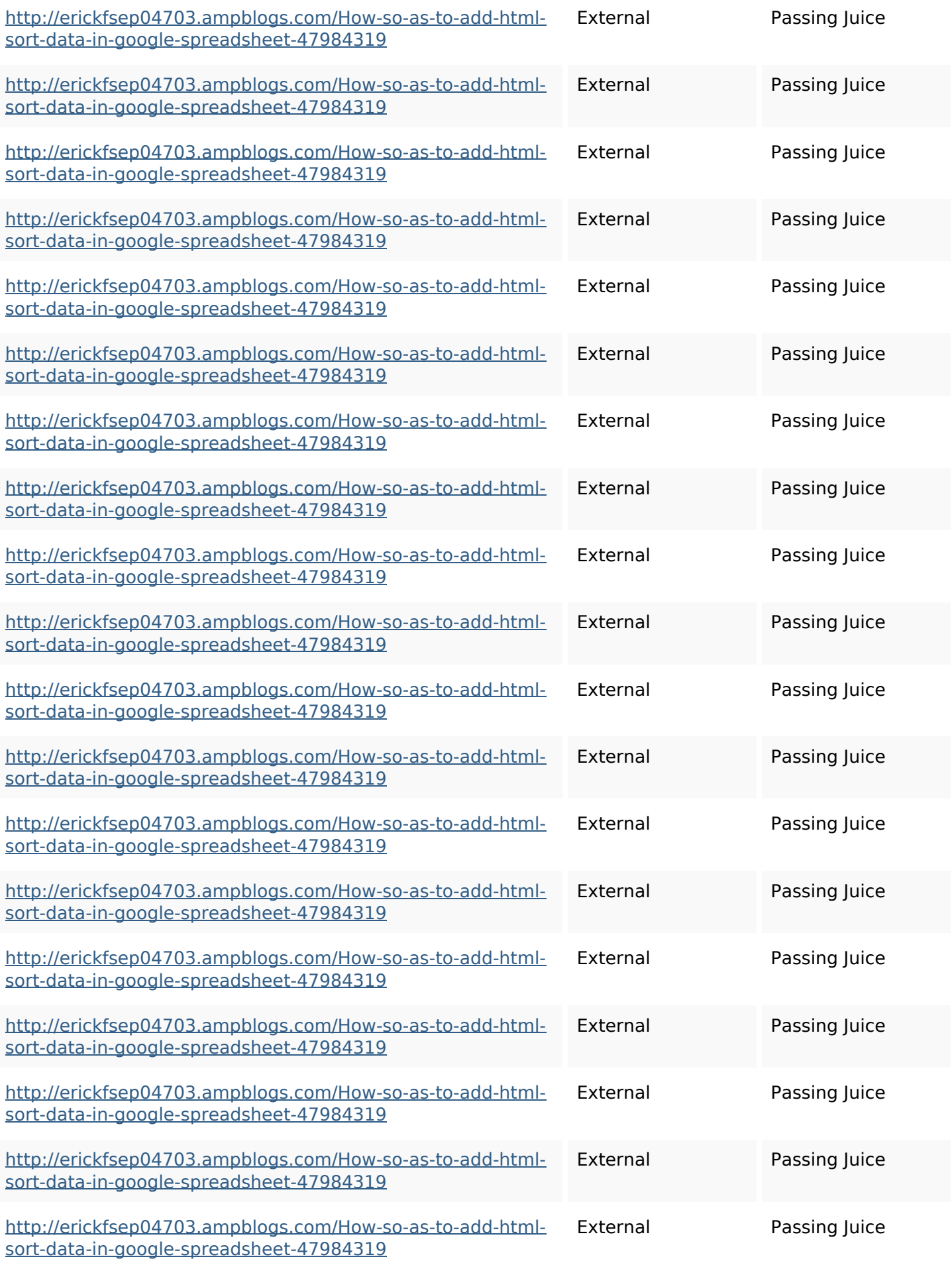

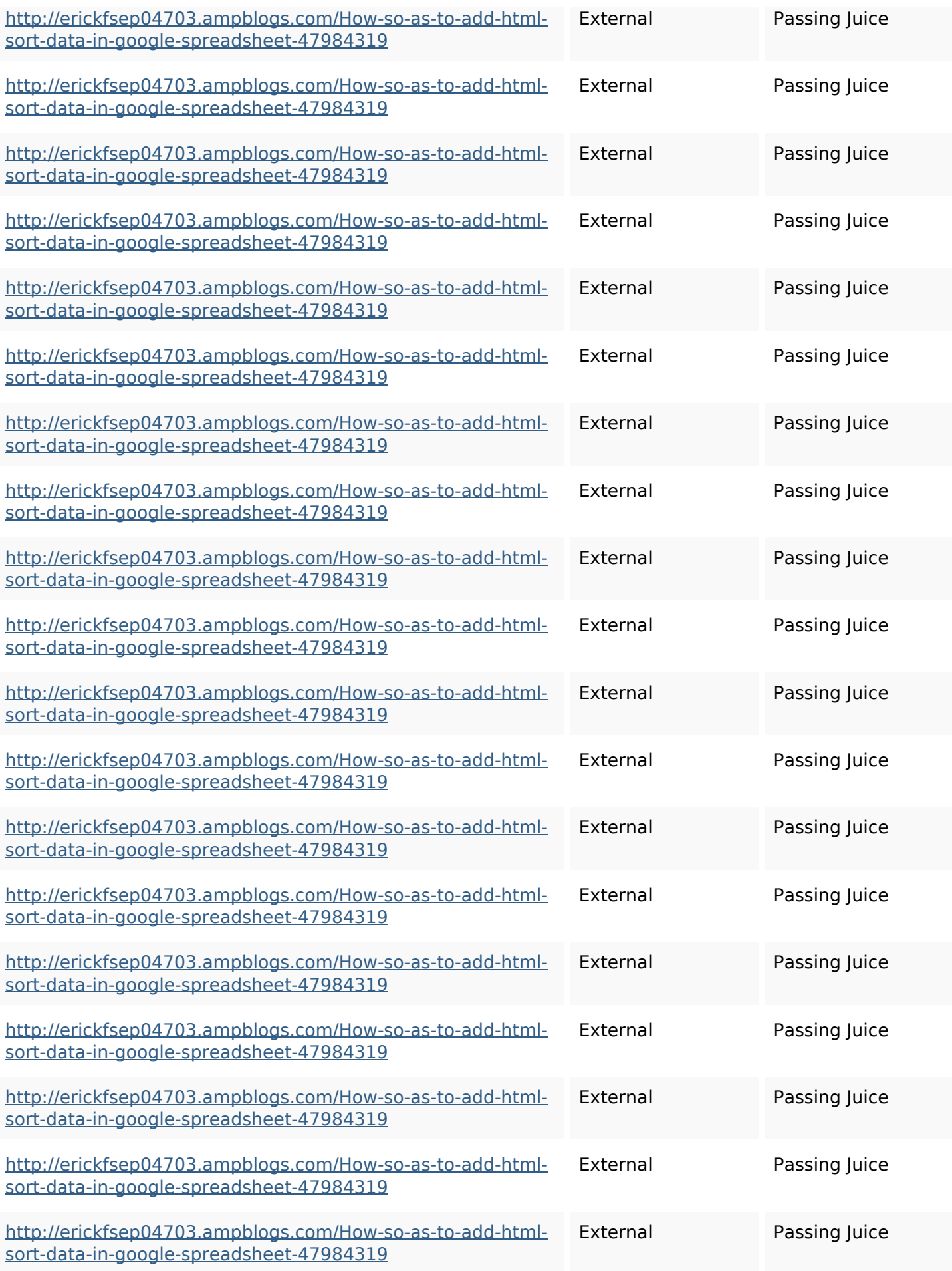

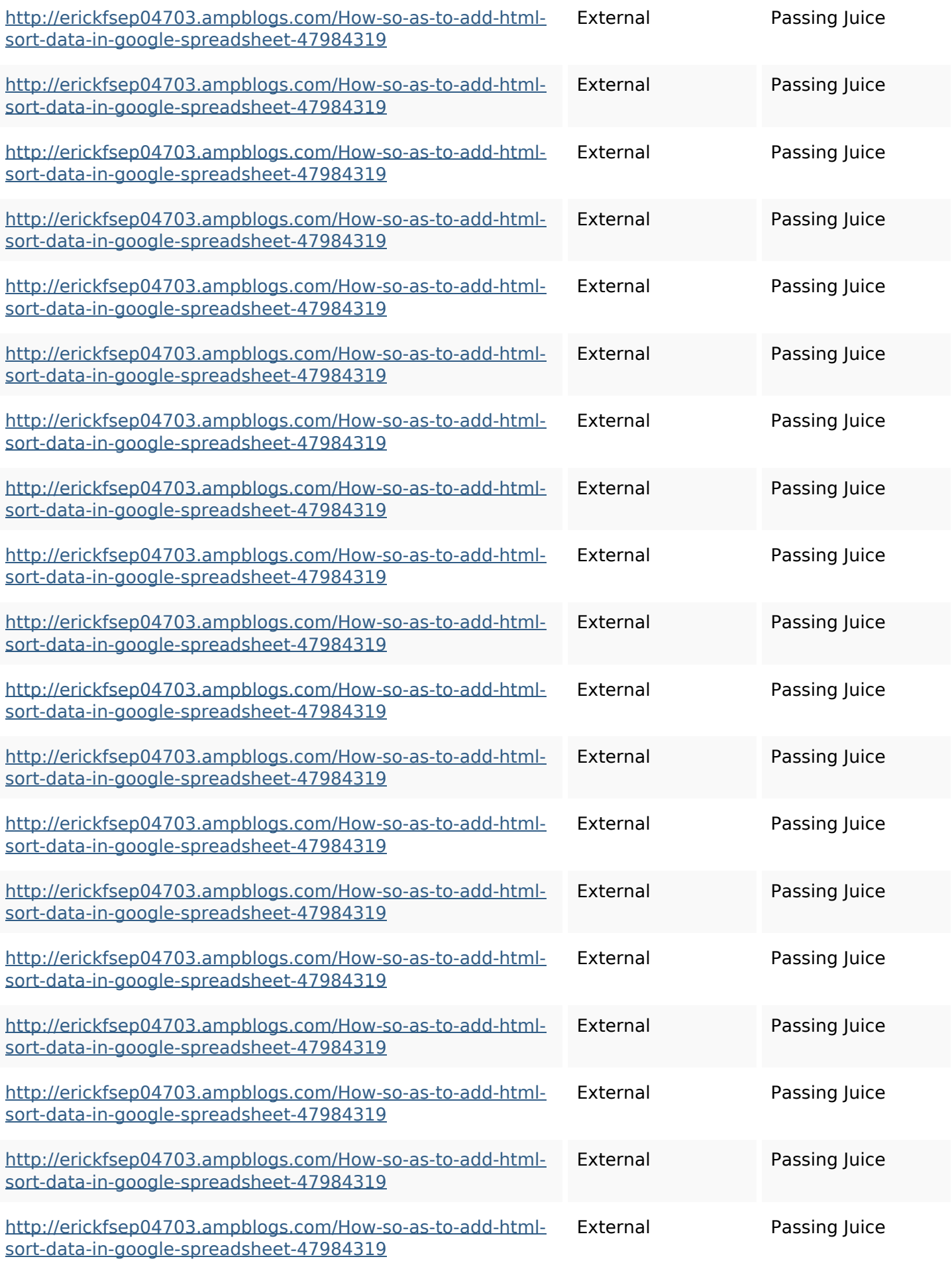

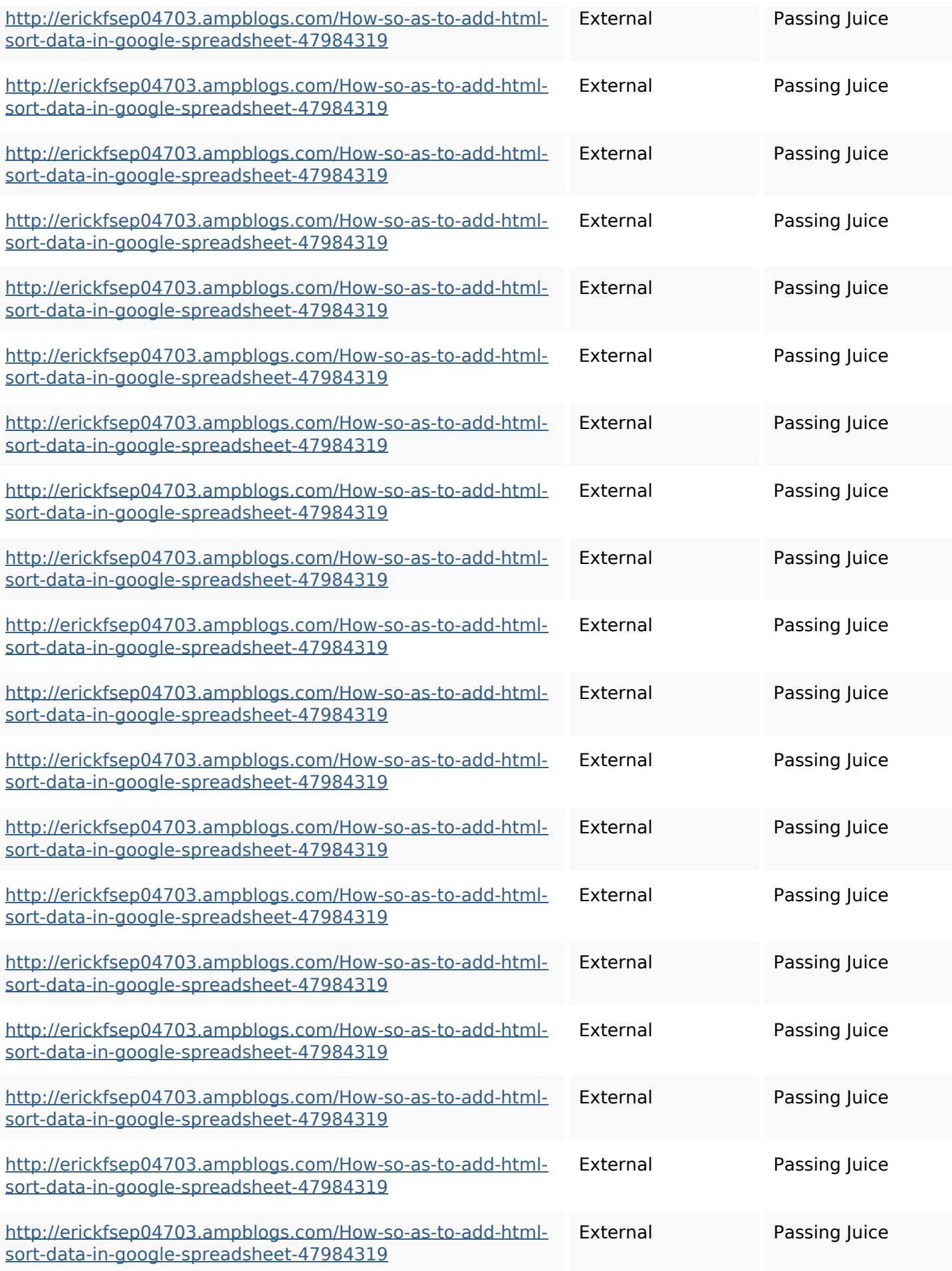

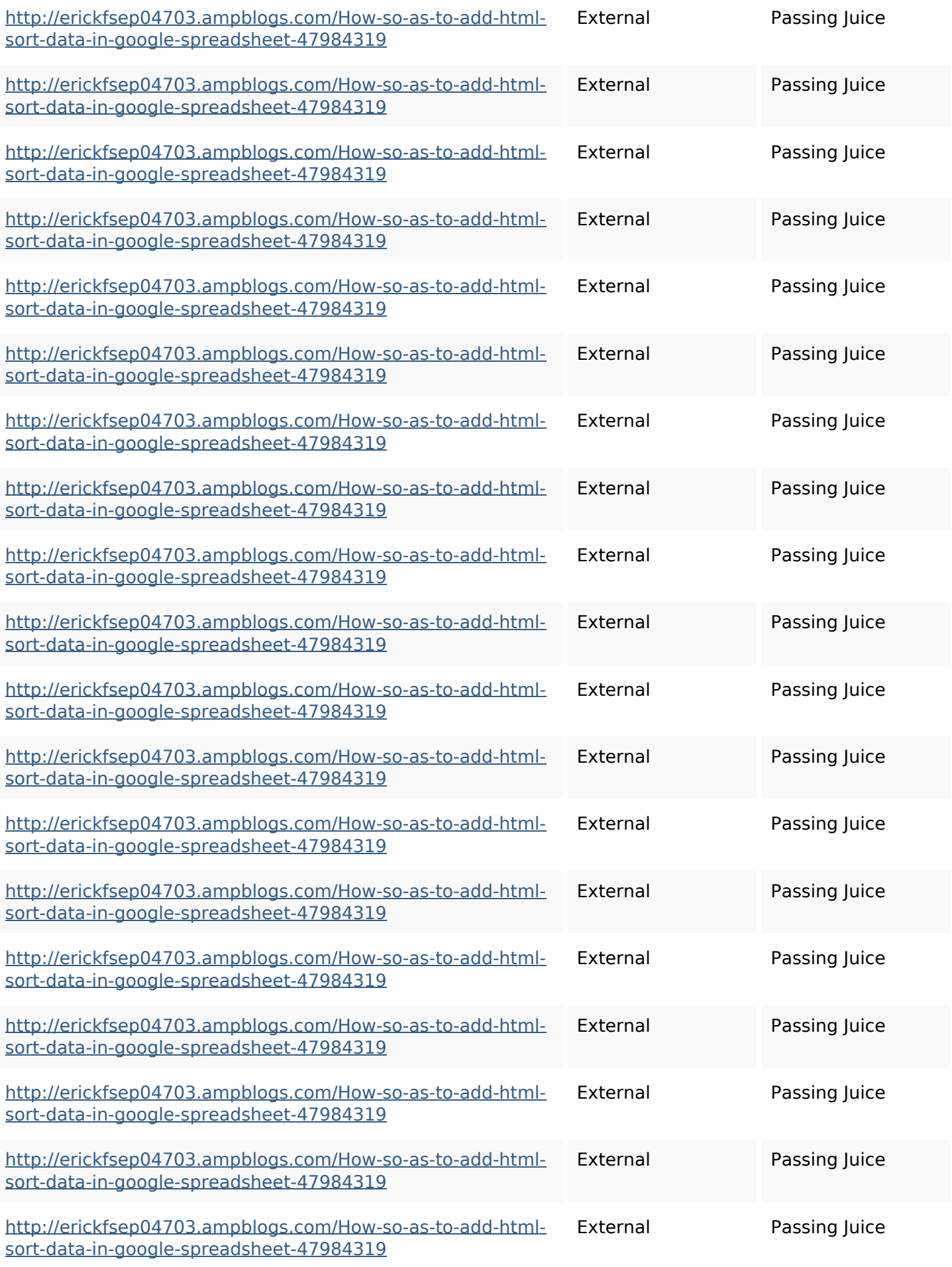

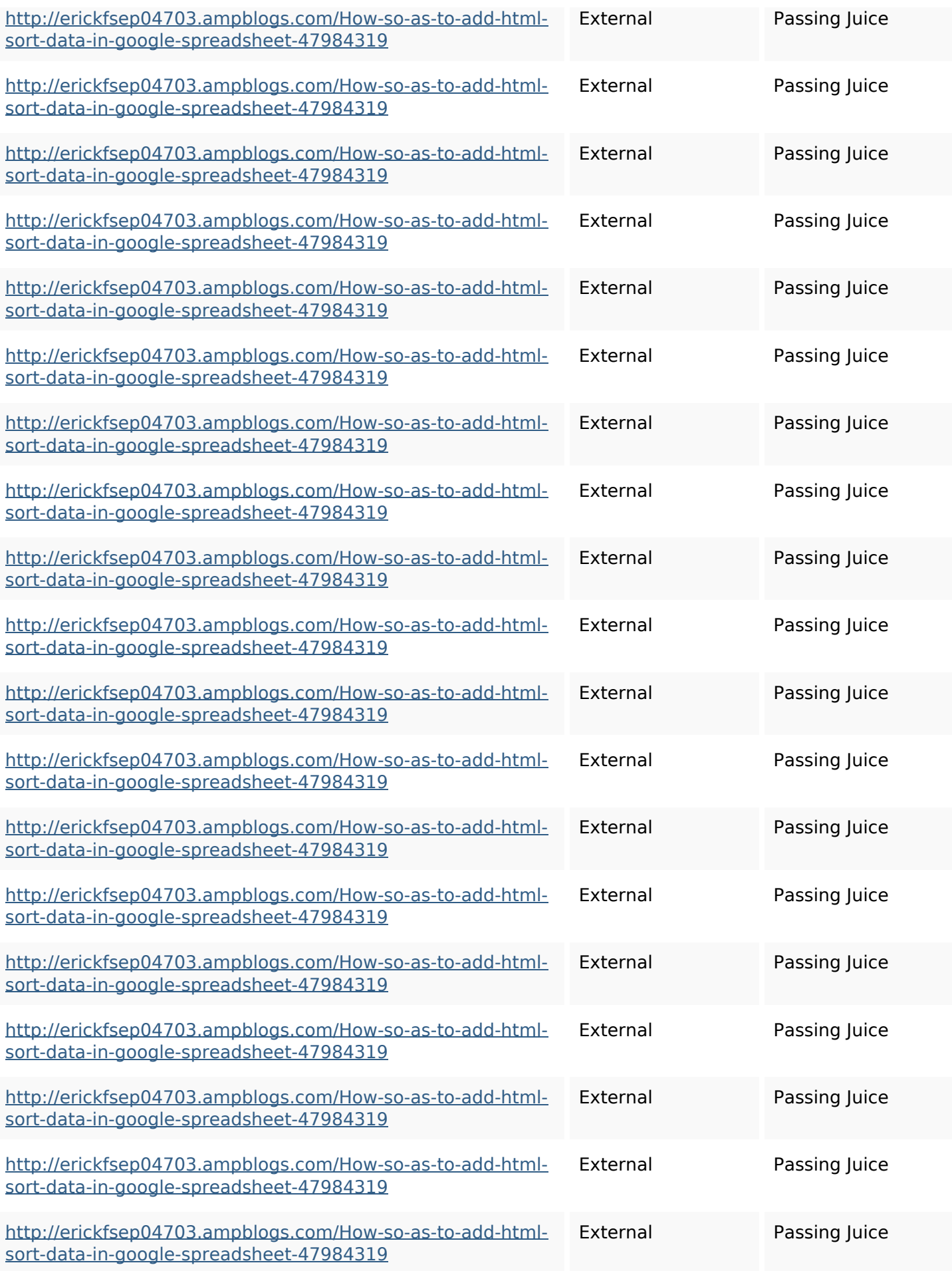

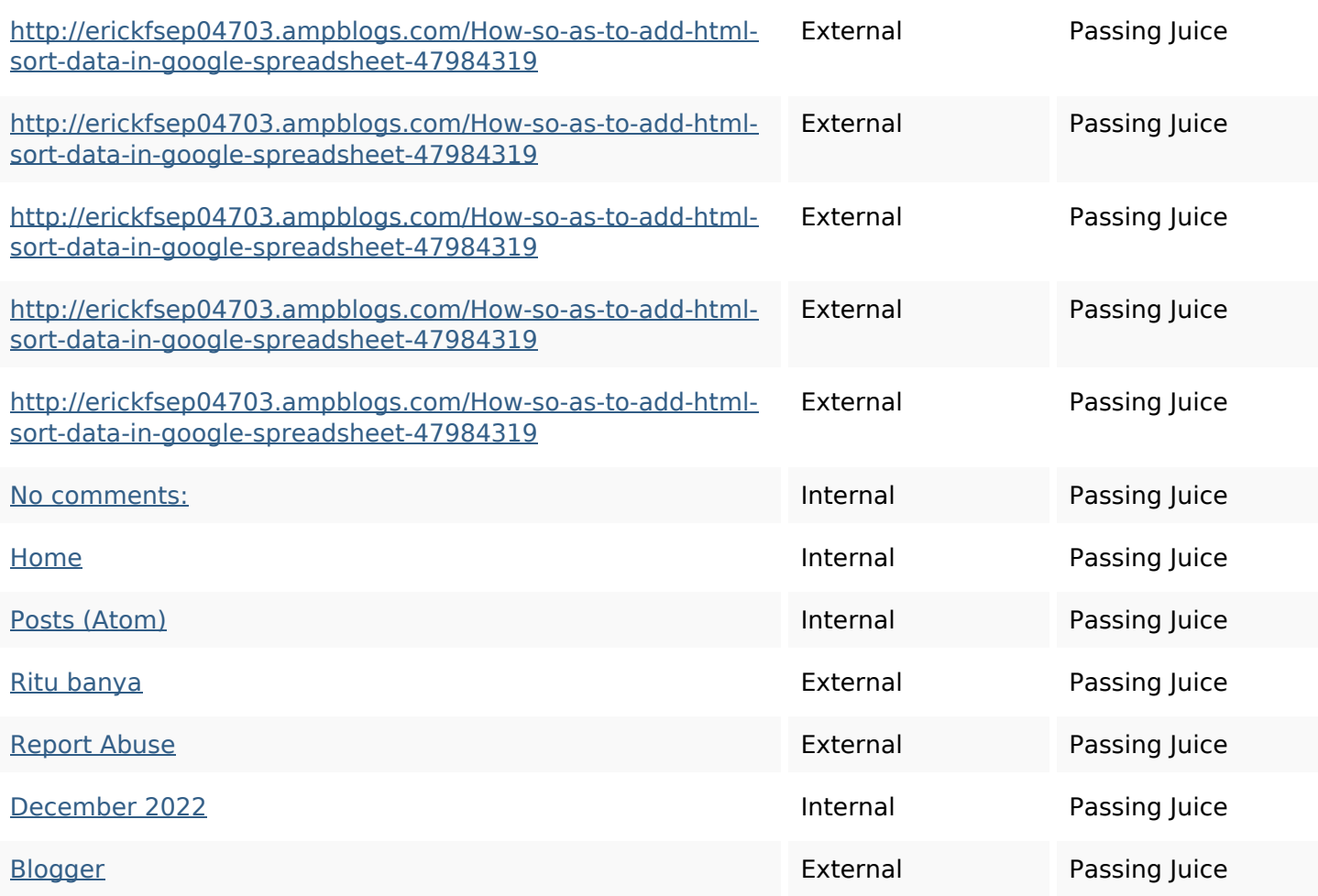

### **SEO Keywords**

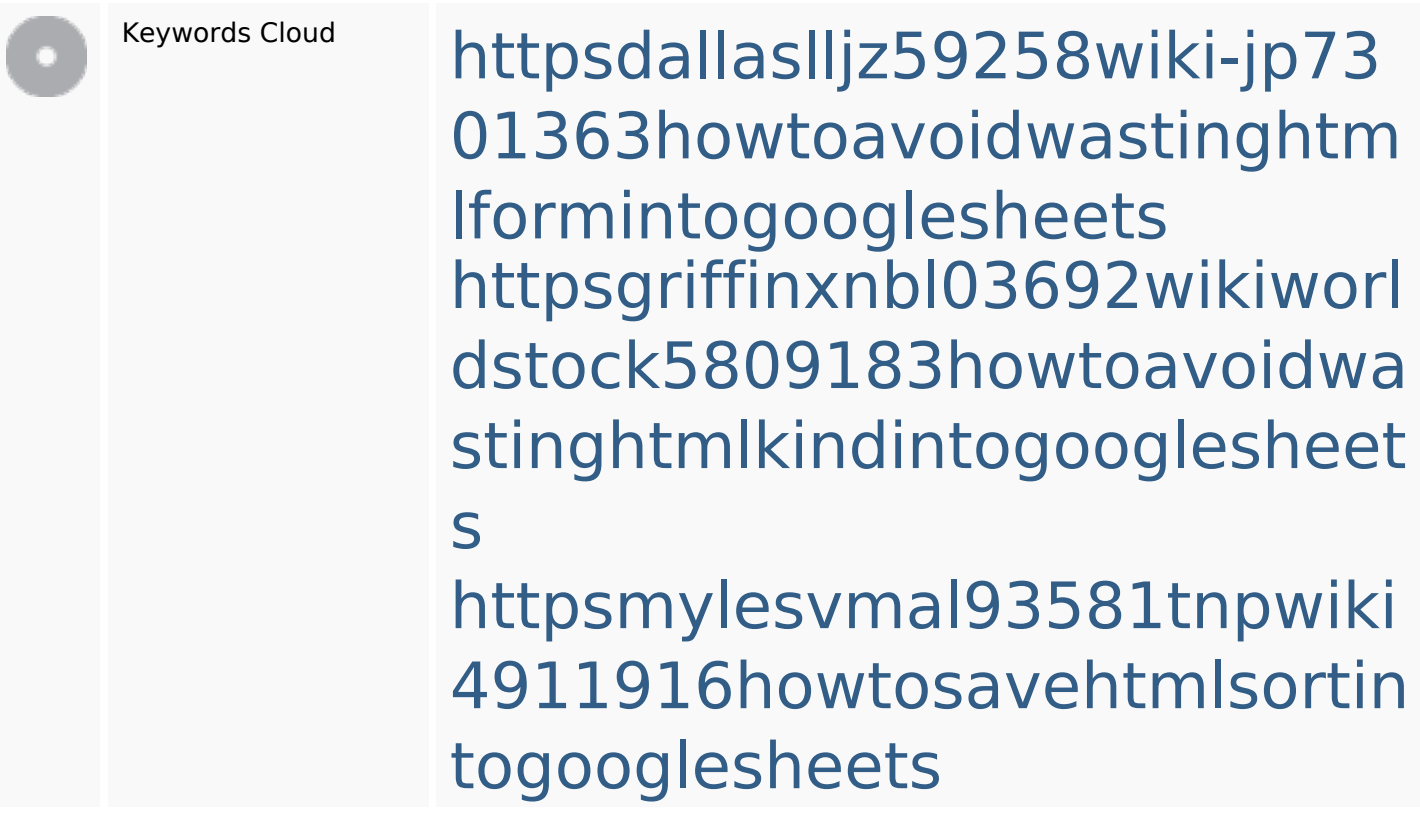

#### **SEO Keywords**

httpsdeannhuf81470eqnextw iki3056743howtosavelotsofht mlkindintogooglesheets httpsaugustumzk92581scrap pingwiki3612507howtosavelo tsofhtmlsortintogooglesheets httpskameronnnaj92581map pywiki5624026howtosavelots ofhtmlkindintogooglesheets httpsangelooesc69258mywiki party7969747howtoavoidwas tinghtmltypeintogooglesheet s

httpslandennzeh29529wikififf i7103670howtoavoidwasting htmlvarietyintogooglesheets httpsbeckettcvmx58576wikin structions8747298howtosave htmltypeintogooglesheets httpsshanecuhr25814wikifron tier6249831howtosavelotsofh tmlkindintogooglesheets

## **Keywords Consistency**

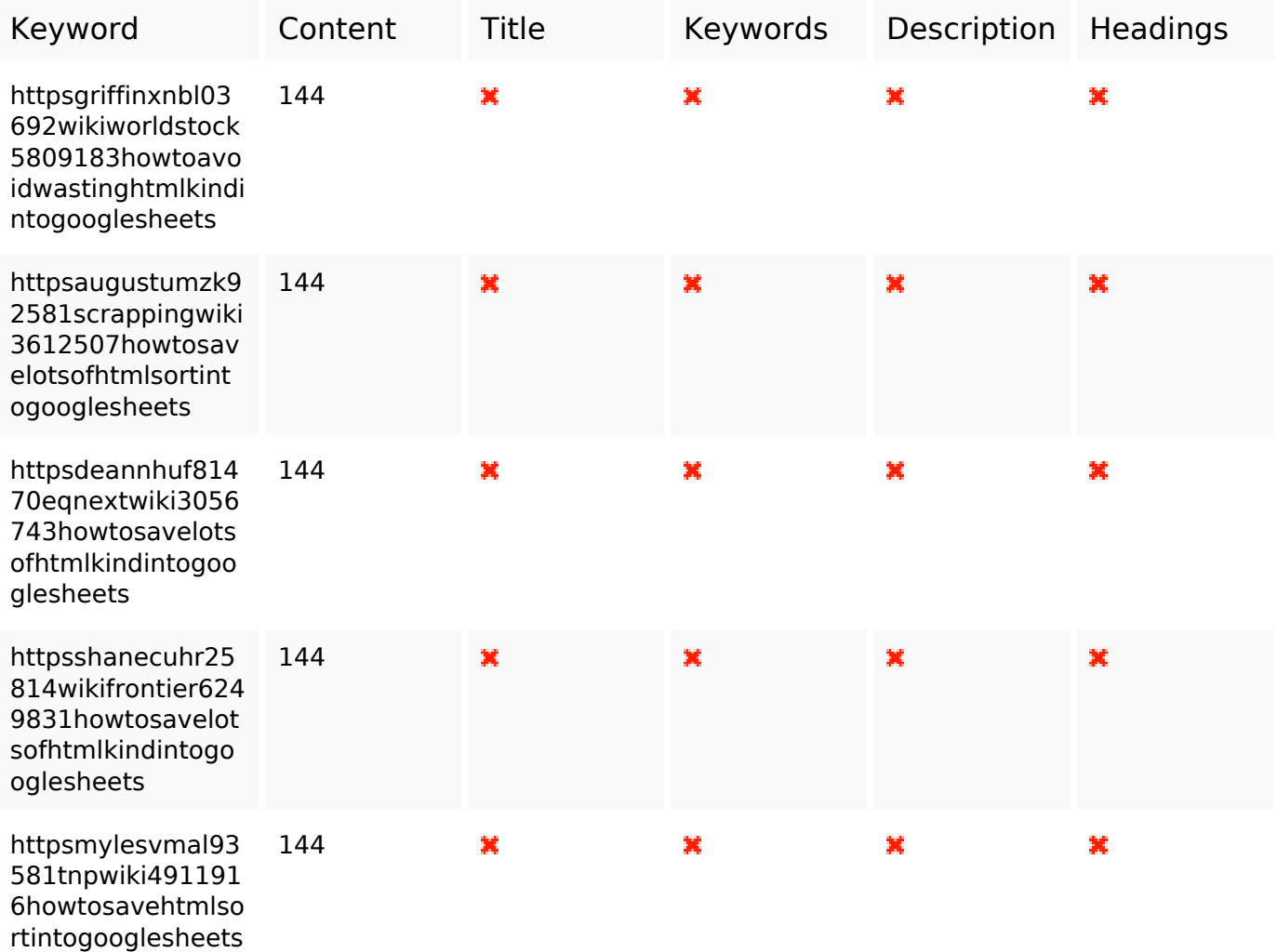

### **Usability**

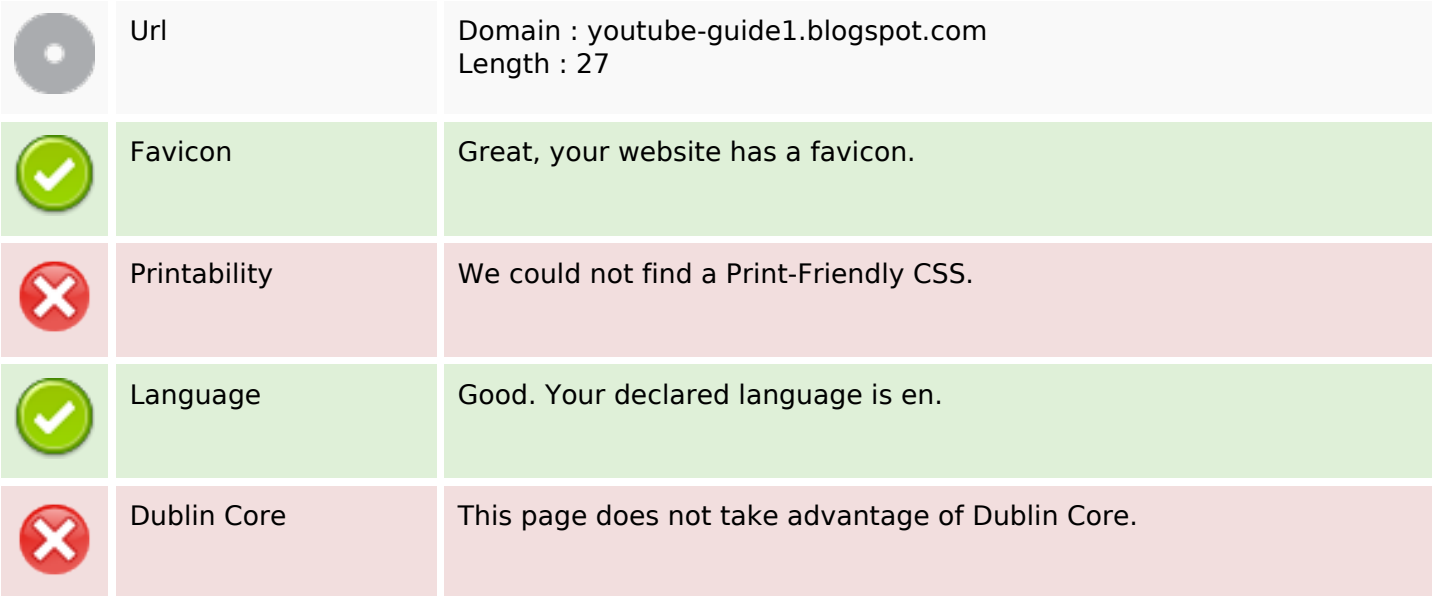

#### **Document**

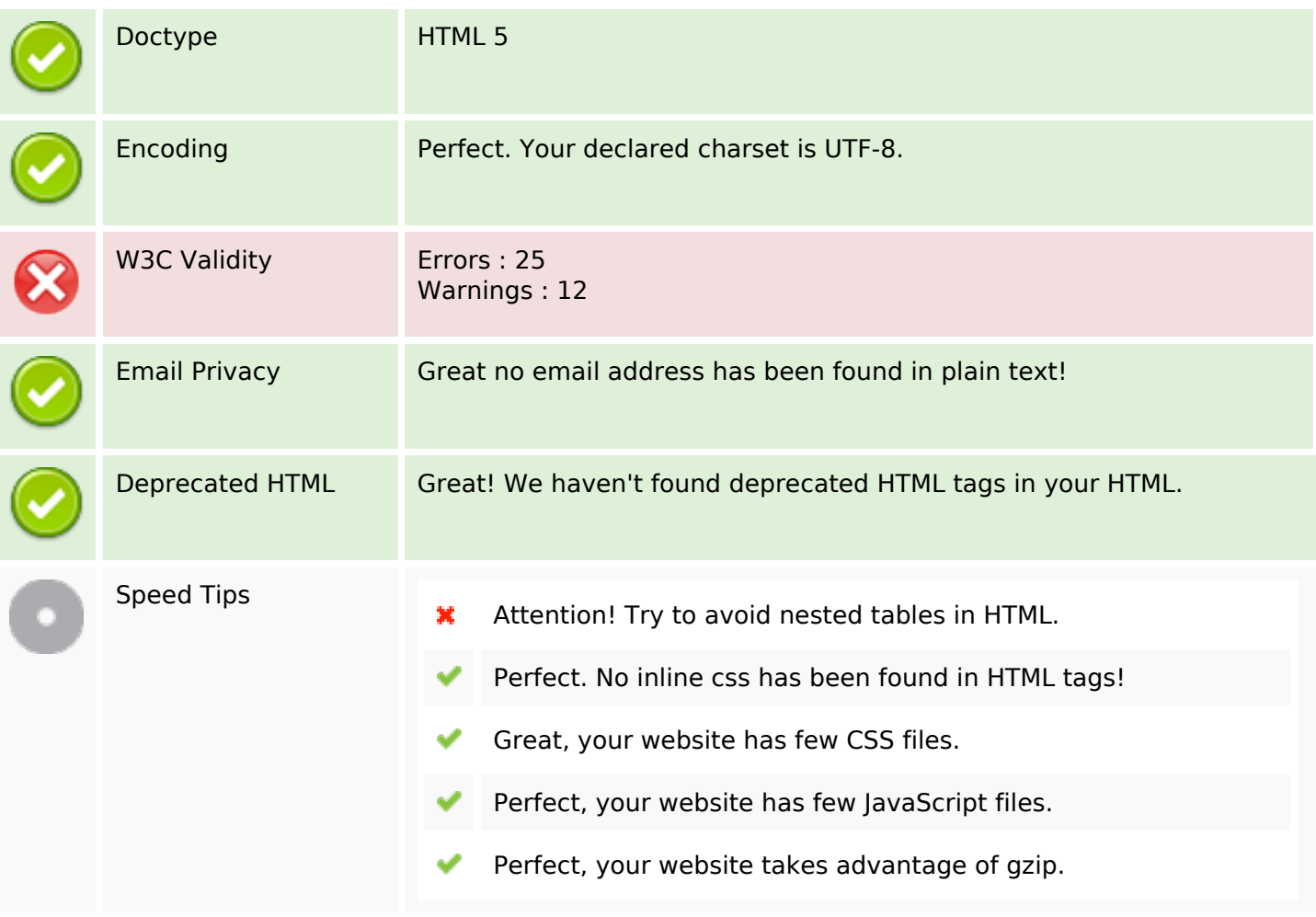

#### **Mobile**

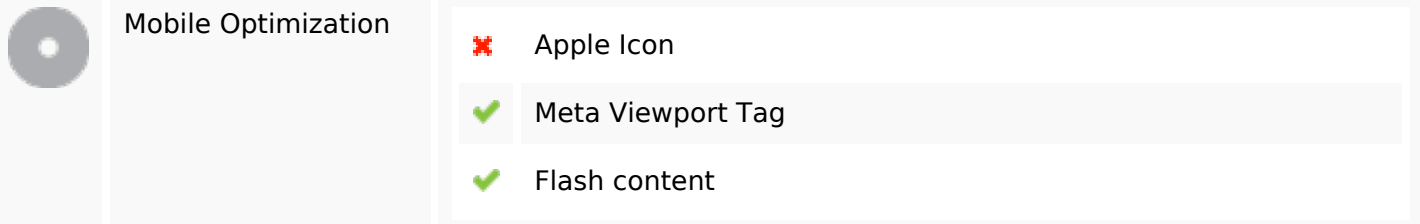

# **Optimization**

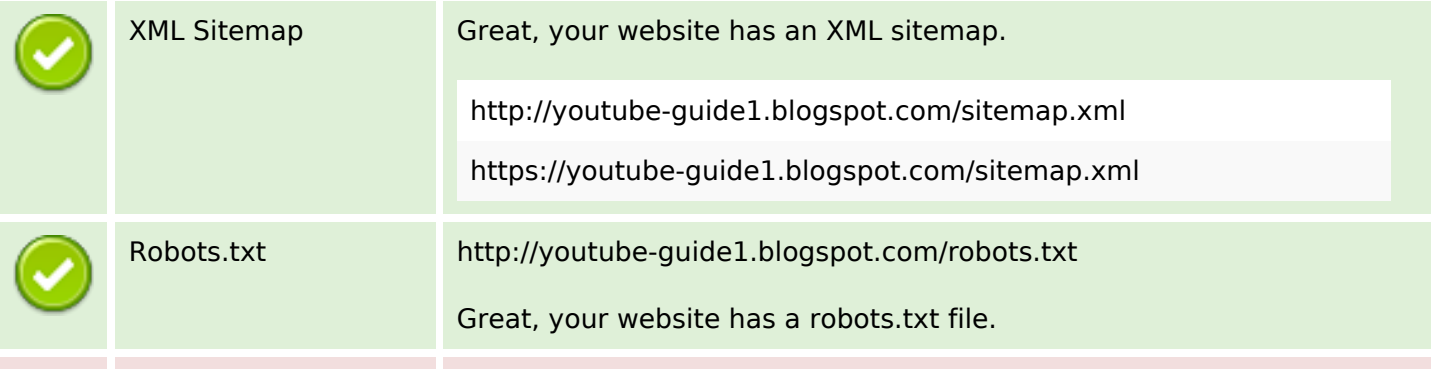

# **Optimization**

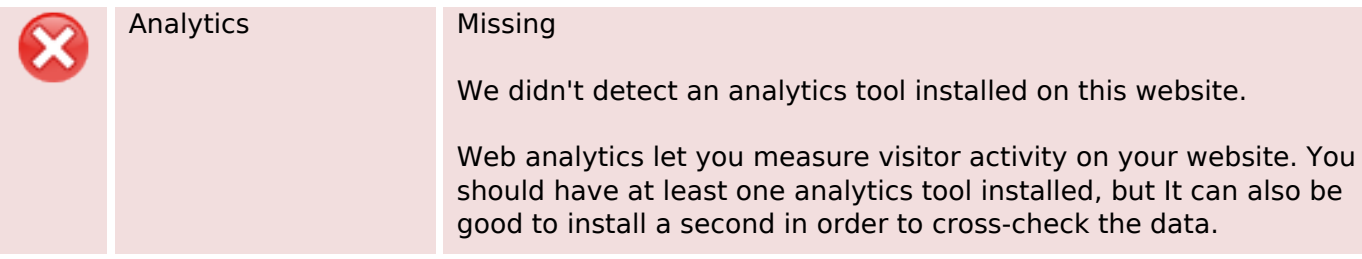